## **Outils de collaboration**

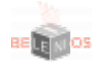

**[Belenios](https://www.uphf.fr/wiki/doku.php/outils/outils_de_collaboration/belenios)** 

- [Créer son vote électronique](https://www.uphf.fr/wiki/doku.php/outils/outils_de_collaboration/belenios/createur-vote)
- [Ouverture de l'urne](https://www.uphf.fr/wiki/doku.php/outils/outils_de_collaboration/belenios/depouillement-vote)
- [Guide Utilisateur](https://www.uphf.fr/wiki/doku.php/outils/outils_de_collaboration/belenios/guide-utilisateur)

## [Evento](https://www.uphf.fr/wiki/doku.php/outils/outils_de_collaboration/evento)

- [Créer un sondage](https://www.uphf.fr/wiki/doku.php/outils/outils_de_collaboration/evento/creer_un_sondage)
- [Exporter le calendrier Evento](https://www.uphf.fr/wiki/doku.php/outils/outils_de_collaboration/evento/exporter_le_calendrier_evento)
- [Importer le calendrier UPHF](https://www.uphf.fr/wiki/doku.php/outils/outils_de_collaboration/evento/importer_un_calendrier)

[Filesender](https://www.uphf.fr/wiki/doku.php/outils/outils_de_collaboration/filesender)

- [Demander un fichier](https://www.uphf.fr/wiki/doku.php/outils/outils_de_collaboration/filesender/demander_un_fichier)
- [Envoyer un fichier](https://www.uphf.fr/wiki/doku.php/outils/outils_de_collaboration/filesender/envoyer_un_fichier)

## [Réducteur de liens](https://www.uphf.fr/wiki/doku.php/outils/outils_de_collaboration/reducteur_liens)

[Générer un QR Code](https://www.uphf.fr/wiki/doku.php/outils/outils_de_collaboration/reducteur_liens/generer_un_qrcode)

- [Obtenir un lien réduit](https://www.uphf.fr/wiki/doku.php/outils/outils_de_collaboration/reducteur_liens/obtenir_un_lien)
- [Récupérer un lien ou QR Code précédemment créé](https://www.uphf.fr/wiki/doku.php/outils/outils_de_collaboration/reducteur_liens/recuperer_lien_qrcode)

## [Visioconférence IP](https://www.uphf.fr/wiki/doku.php/outils/outils_de_collaboration/visioconference_ip)

[Présentation](https://www.uphf.fr/wiki/doku.php/outils/outils_de_collaboration/visioconference_ip/presentation)

From: <https://www.uphf.fr/wiki/> - **Espace de Documentation**

Permanent link: **[https://www.uphf.fr/wiki/doku.php/outils/outils\\_de\\_collaboration](https://www.uphf.fr/wiki/doku.php/outils/outils_de_collaboration)**

Last update: **2023/03/13 10:52**

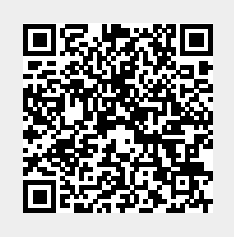